#### Wszystkie funkcje zawsze pod ręką!

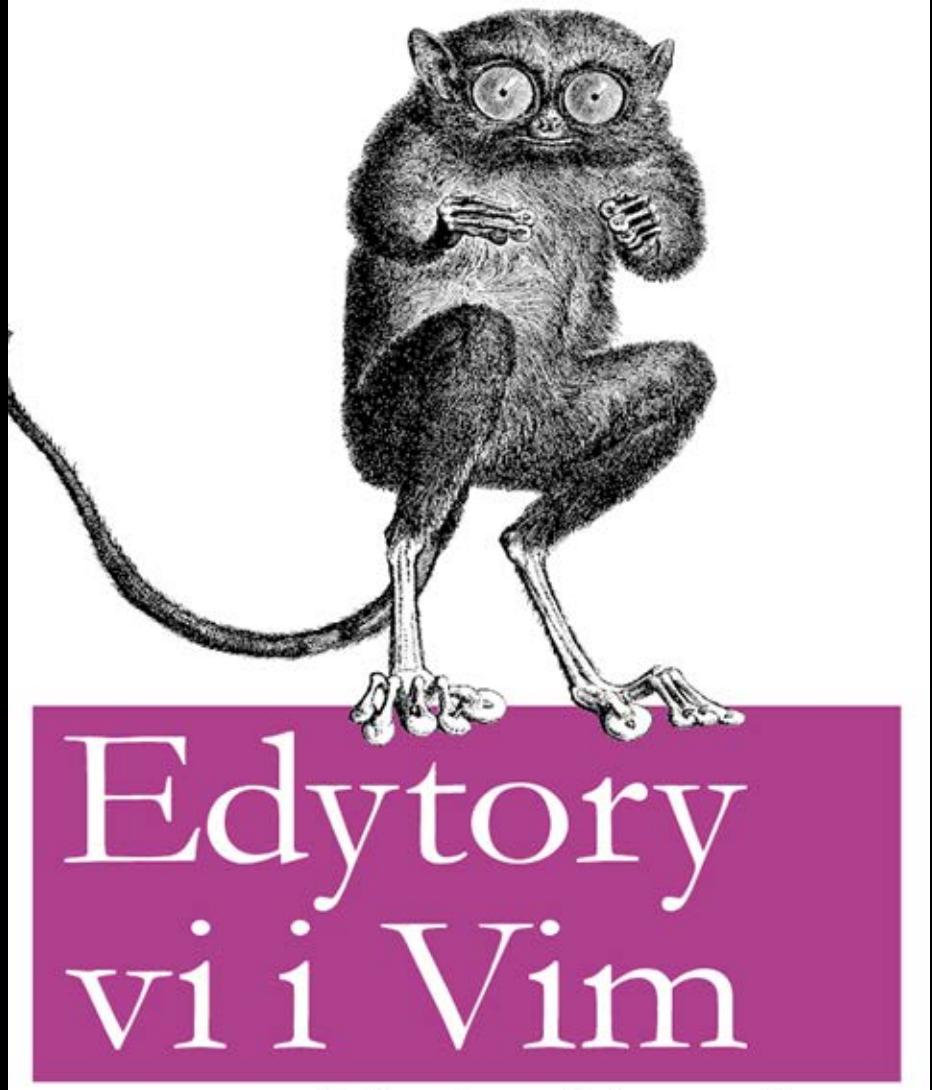

Leksykon kieszonkowy

O'REILLY®

Arnold Robbins

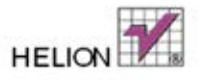

Tytuł oryginału: vi and Vim Editors Pocket Reference, Second Edition

Tłumaczenie: Przemysław Szeremiota

ISBN: 978-83-246-3885-7

© 2012 HELION S.A.

Authorized Polish translation of the English edition of vi and Vim Editors Pocket Reference: Support for every text editing task, 2nd edition 9781449392178 © 2011 Arnold Robbins.

This translation is published and sold by permission of O'Reilly Media, Inc., which owns or controls all rights to publish and sell the same.

All rights reserved. No part of this book may be reproduced or transmitted in any form or by any means, electronic or mechanical, including photocopying, recording or by any information storage retrieval system, without permission from the Publisher.

Wszelkie prawa zastrzeżone. Nieautoryzowane rozpowszechnianie całości lub fragmentu niniejszej publikacji w jakiejkolwiek postaci jest zabronione. Wykonywanie kopii metodą kserograficzną, fotograficzną, a także kopiowanie książki na nośniku filmowym, magnetycznym lub innym powoduje naruszenie praw autorskich niniejszej publikacji.

Wszystkie znaki występujące w tekście są zastrzeżonymi znakami firmowymi bądź towarowymi ich właścicieli.

Autor oraz Wydawnictwo HELION dołożyli wszelkich starań, by zawarte w tej książce informacje były kompletne i rzetelne. Nie biorą jednak żadnej odpowiedzialności ani za ich wykorzystanie, ani za związane z tym ewentualne naruszenie praw patentowych lub autorskich. Autor oraz Wydawnictwo HELION nie ponoszą również żadnej odpowiedzialności za ewentualne szkody wynikłe z wykorzystania informacji zawartych w książce.

Wydawnictwo HELION ul. Kościuszki 1c, 44-100 GLIWICE tel. 32 231 22 19, 32 230 98 63 e-mail: helion@helion.pl WWW: http://helion.pl (księgarnia internetowa, katalog książek)

Drogi Czytelniku! Jeżeli chcesz ocenić tę książkę, zajrzyj pod adres http://helion.pl/user/opinie/evivim Możesz tam wpisać swoje uwagi, spostrzeżenia, recenzję.

Printed in Poland.

- 
- [Kup książkę](http://helion.pl/page354U~rf/evivim)
- Oceń książkę • Oceń książkę
- 
- [Księgarnia internetowa](http://helion.pl/page354U~r/4CAKF)<br>• Lubie to! » Nasza społeczność • Lubię to! » Nasza społeczność

# **Spis treści**

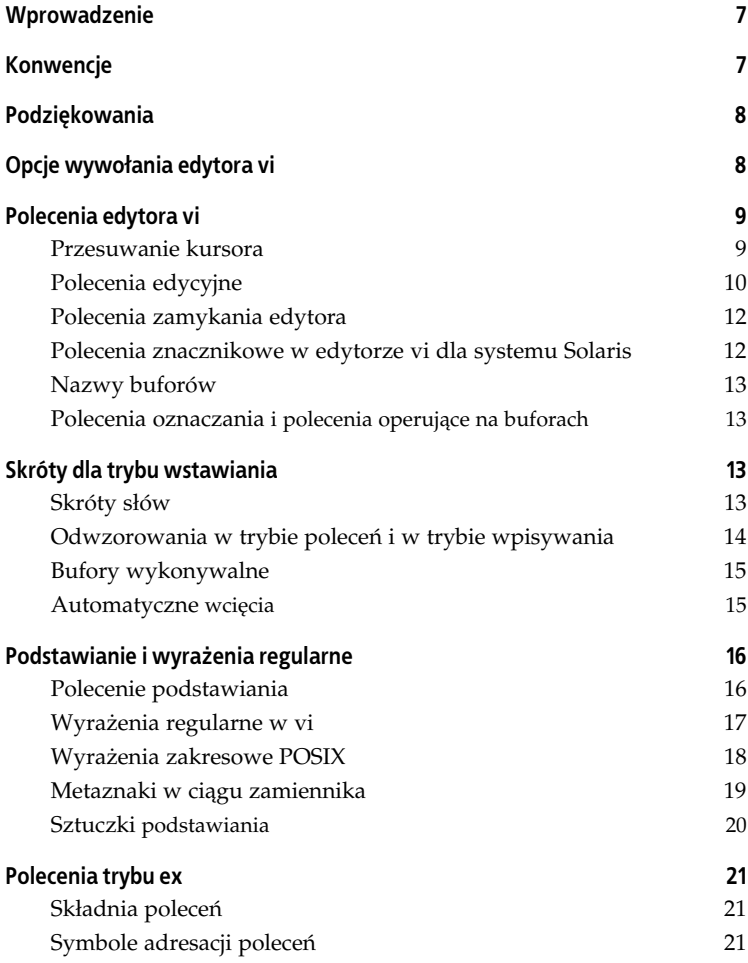

**3**

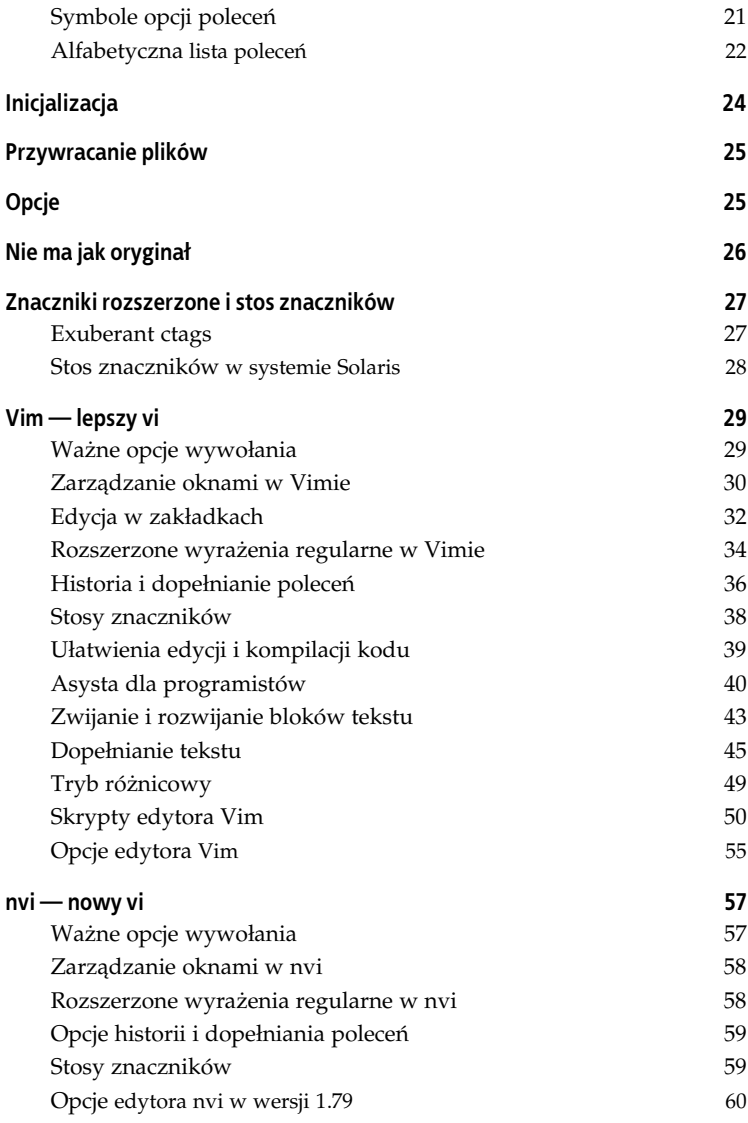

**4** - **Edytory vi i Vim. Leksykon kieszonkowy**

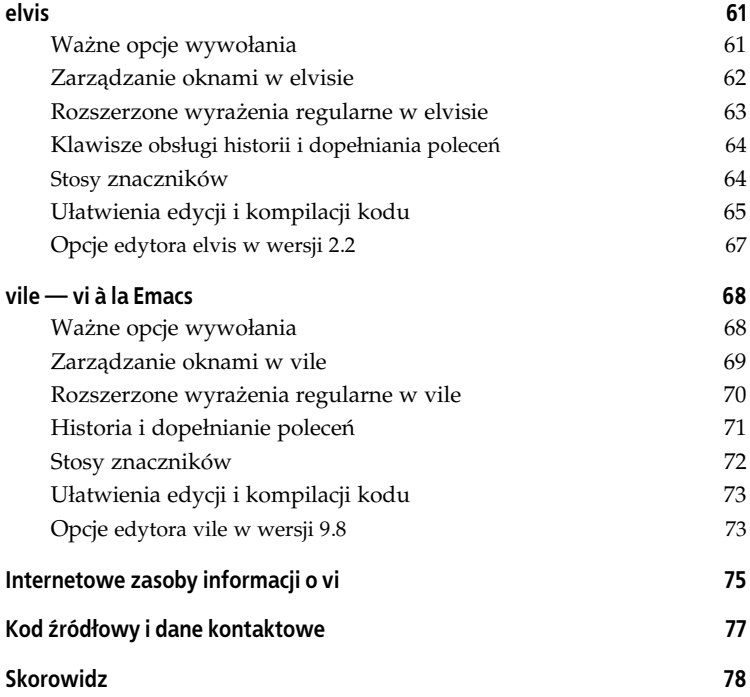

Kup książkę **Australie książkę** Poleć książkę

**<sup>6</sup>** - **Edytory vi i Vim. Leksykon kieszonkowy**

# **Podstawianie i wyrażenia regularne**

Wyrażenia regularne i możliwość ich stosowania z poleceniem zamiany (podstawiania) tekstu to bodaj jedna z największych zalet edytora vi, przesądzająca o jego przydatności i efektywności.

## **Polecenie podstawiania**

Ogólna postać polecenia podstawiania przedstawia się następująco:

:[*adres1*][,*adres2*]]s/*wzorzec*/*zamiennik*/[*opcje*]

Pominięcie wzorca wyszukiwania (:s//zamiennik/) oznacza ponowne wykorzystanie wzorca zdefiniowanego dla poprzedniego podstawienia.

Z kolei puste pole zamiennika (:s/wzorzec//) powoduje zastąpienie tekstu dopasowanego do wzorca "niczym", czyli po prostu usunięcie dopasowanego tekstu z wiersza.

#### **Opcje podstawiania**

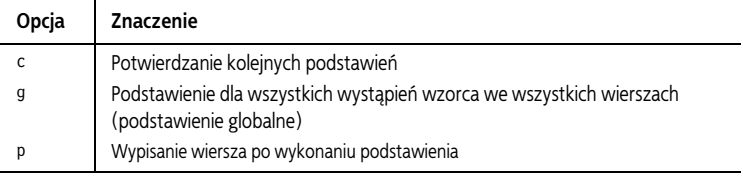

Polecenie podstawiania łączy się często z poleceniem operacji globalnej edytora ex — :g:

```
:g/Programowanie obiektowe/s//Nowoczesne techniki/g
```
#### Kup książkę **Australia kalendary książkę** Poleć książkę

### **Wyrażenia regularne w vi**

. (kropka)

Dopasowanie dowolnego *pojedynczego* znaku, z wyjątkiem znaku nowego wiersza. Znakami dopasowywanymi są również znaki spacji.

\* Dopasowanie zera lub większej liczby (ile się da) kolejnych wystąpień pojedynczego znaku poprzedzającego gwiazdkę w wyrażeniu regularnym.

Przed gwiazdką może znajdować się metaznak wyrażenia regularnego w rodzaju . albo zakres ujęty w nawiasy prostokątne.

- $^\wedge$   $\;$  Na początku wyrażenia regularnego oznacza, że dopasowanie powinno zaczynać się od początku wiersza. W innych miejscach znak ten nie ma znaczenia specjalnego.
- $\frac{1}{2}$  Na końcu wyrażenia regularnego oznacza, że dopasowanie powinno sięgać końca wiersza. W innych miejscach znak ten nie ma znaczenia specjalnego.
- \ Wymusza literalne traktowanie kolejnego znaku wyrażenia. Lewy ukośnik, jeśli ma wystąpić literalnie, zapisuje się jako \\.
- Dopasowanie wyrażenia regularnego użytego w *poprzednim* wyszukiwaniu.
- […] Dopasowanie dowolnego (*pojedynczego*) znaku wymienionego w nawiasie. W nawiasie można wymieniać zakresy znaków reprezentowane pierwszym i ostatnim znakiem zakresu, z myślnikiem (-) pomiedzy nimi.

W nawiasie można podać więcej niż jeden zakres, a także mieszać zakresy z listami pojedynczych znaków.

W zasięgu nawiasu większość metaznaków wyrażeń regularnych jest traktowana literalnie, nie trzeba więc poprzedzać ich znakiem literalnej interpretacji (\). Wymuszania literalnego traktowania wymagają tu jedynie znaki \, - i ]. Znak myślnika nie ma specjalnego znaczenia, jeśli występuje poza definicją zakresu — jeśli więc myślnik występuje jako pierwszy znak w nawiasie, nie wymaga wymuszania literalnego traktowania.

Znak  $\hat{ }$  ma specjalne znaczenie, tylko jeśli występuje jako pierwszy znak w nawiasie; w tym przypadku jego interpretacja jest jednak zupełnie inna niż dla samodzielnego metaznaku ^: jako pierwszy znak zakresu definiowanego w nawiasie znak ^ oznacza inwersję dopasowania (dopasowanie znaków spoza zakresu/listy). Na przykład [^a-z] oznacza dopasowanie dowolnego znaku z wyjątkiem znaków małych liter alfabetu łacińskiego.

#### **Uwaga**

We współczesnych systemach na interpretacje zakresów dopasowania definiowanych w nawiasach prostokątnych mogą silnie wpływać *ustawienia lokalizacji;* mogą one prowadzić do nieoczekiwanego dopasowywania. Dlatego zamiast jawnych zakresów znaków lepiej używać wyrażeń zakresowych POSIX (patrz podrozdział "Wyrażenia zakresowe POSIX" poniżej) definiujących wybrane klasy znaków, np. "wszystkie znaki małych liter" albo "wszystkie znaki cyfr".

#### $\langle$  (…)  $\rangle$

Zapamiętuje dopasowanie (podwyrażenie) ujęte pomiędzy  $\setminus$  (a  $\setminus$ ) w specjalnym obszarze (buforze dopasowania). W ten sposób dla pojedynczego wzorca można zapamiętać do dziewięciu podwyrażeń.

Odwołania do numerowanych podwyrażeń można stosować zarówno we wzorcu, jak i w zamienniku podstawienia. Na przykad podstawienie:

```
:s/\(abcd\)\1/alfabecik/
```
Zamienia tekst abcdabcd na ciąg alfabecik $^3\!$ .

#### $\langle$  >

Wymusza dopasowanie zaczynające się na początku (\<) lub na końcu (\>) słowa. Początek bądź koniec słowa jest rozpoznawany po znaku spacji albo znaku przestankowym. W przeciwieństwie do podwyrażeń \(...\) nie zachodzi tu konieczność stosowania parami (można użyć zarówno samego \<, jak i samego \>).

#### **Wyrażenia zakresowe POSIX**

Wyrażenia zakresowe POSIX mogą zawierać:

*Klasy znaków*

l

Klasa znaków (ang. *character class*) POSIX składa się ze słowa kluczowego umieszczonego pomiędzy symbolami [: i : ]. Słowa

<sup>&</sup>lt;sup>3</sup> Działa w vi, nvi i vim, nie działa w edytorach elvis i vile — *przyp. autora*.

kluczowe opisują różne klasy znaków, jak znaki alfabetu, znaki sterujące, znaki cyfr i tak dalej (patrz tabela klas znaków).

*Sekwencja porzdkujca*

Sekwencja porządkująca (ang. *collating symbol*) to wieloznakowa sekwencja traktowana łącznie. Składa się ze znaków umieszczonych pomiędzy symbolami [. i .].

Klasy równoważności

Klasa równoważności określa zbiór znaków, które w danym dopasowaniu należy rozpatrywać jako tożsame, np. *e* i *ę*. Składa się z nazwanego elementu ze środowiska lokalizacji pomiedzy symbolami [= i =].

Wszystkie trzy powyższe konstrukcje mogą występować *pomiędzy* nawiasami prostokątnymi w wyrażeniu regularnym.

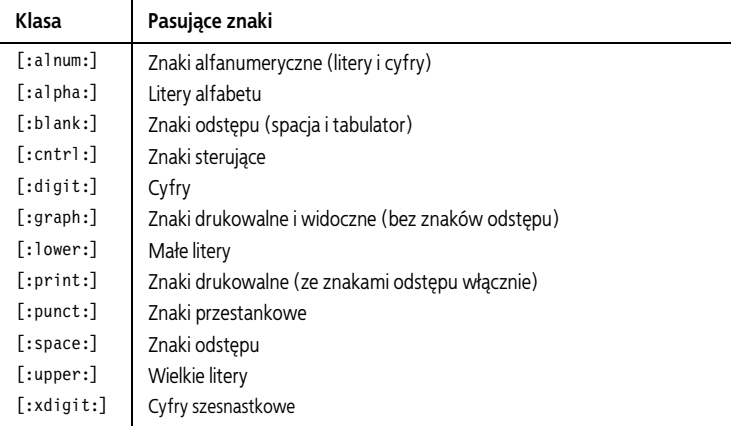

#### **Klasy znaków POSIX**

### **Metaznaki w cigu zamiennika**

- $\ln$  Zastepowany tekstem dopasowanym do *n*-tego podwyrażenia wzorca wyszukiwania określonego w \( i \); *n* może być cyfrą od 1 do 9, a zapamiętane podwyrażenia są numerowane od lewej, w kolejności występowania w wierszu.
- \ Następny znak specjalny jest traktowany literalnie. Z kolei literalne traktowanie znaku \ można wymusić symbolem \\ (dwa ukośniki).
- & Zastepowany całym tekstem dopasowanym do wzorca; przydatne, kiedy nie chce się nam powtarzać tekstu w zamienniku.
- Znaleziony tekst jest zastępowany zamiennikiem określonym w poprzednim poleceniu podstawienia. Przydatne do powtarzania edycji.

\u lub \l

Zmienia następny znak w tekście zamiennika na wielką albo małą literę (odpowiednio).

\U lub \L i \e lub \E

\U i \L działają podobnie jak \u i \1, ale zmiana wielkości liter w zamienniku obowiązuje do końca wiersza, ewentualnie do miejsca występowania symbolu \e lub \E. Pod nieobecność \e i \E znak specjalny \U bądź \L dotyczy wszystkich znaków zamiennika, do końca wiersza.

#### **Sztuczki podstawiania**

- Edytor vi będzie ignorował wielkość liter po poleceniu :set ic.
- Samo :s działa identycznie jak :s//~/.
- $\bullet$  :& działa identycznie jak :s. Za & można wpisać g, aby wymusić podstawienia w całym wierszu, można też określić zasięg podstawiania poprzez zakres wierszy.
- Klawisz  $\mathcal E$  można stosować jako polecenie edytora vi inicjujące wykonanie polecenia : & - w ten sposób można wygodnie powtórzyć poprzednie podstawienie.
- · Polecenie : ~ działa podobnie jak : &, z pewną subtelną różnicą: wzorzec wyszukiwania użyty w tej wersji to wyrażenie regularne użyte ostatnio w *dowolnym* poleceniu, niekoniecznie w poleceniu podstawienia.
- Do rozdzielania pól polecenia podstawienia można zamiast znaku / stosować dowolny inny znak — poza znakami odstępu, znakiem lewego ukośnika (\), znakiem podwójnego cudzysłowu (") i znakiem pionowej kreski (|).
- Opcja edcompatible sprawia, że vi zapamiętuje opcje polecenia podstawienia (g dla podstawienia globalnego, c dla potwierdzania podstawiania) z poprzedniego polecenia podstawiania i automatycznie stosuje je w następnym.

# **Skorowidz**

#### **A**

automatyczne wcięcia, 15

#### **B**

bufory nazwy, 13 polecenia operujące, 13 oznaczania, 13 wykonywalne, 15

#### **C**

ctags, słowa kluczowe, 28

#### **D**

dopełnianie polece w elvis, 66 w nvi, 60 w vile, 73 w Vim, 38 tekstu w Vim, 47 opcje, 50

#### **E**

edycja polecenia, 10 edytory, informacje w internecie, 77 elvis, 62 kod źródłowy, 79 lptype, 69

okna, 63, 65 argumenty, 64 opcje, 69 polecenia dla programistów, 67, 68 dopełnianie, 66 historia, 66 stos znaczników, 66, 67 tryby wyświetlania, 67 wydruki, 68 wyrażenia regularne, 65 wywołanie, 62 ex, polecenia, 21 adresacja, 21 lista, 22 opcje, 22 skadnia, 21 Exuberant ctags, 27

#### **F**

formatowanie kodu i wcieć w Vim, 43

#### **H**

historia polece w elvis, 66 w nvi, 60 w vile, 73 w Vim, 37

#### **I**

identyfikatory, wyszukiwanie w Vim, 41 informacje o edytorach w internecie, 77 inicjalizacja vi, 25

#### **K**

klasy znaków POSIX, 19 kod formatowanie w Vim, 43 źródłowy elvis, 79 nvi, 79 vi, 79 vile, 79 Vim, 79 kursor, przesuwanie, 9

#### **L**

lptype w elvis, 69

#### **M**

metaznaki, 20

#### **N**

nazwy buforów, 13 nvi, 58 kod źródłowy, 79 okna, 59

#### **78** -**Edytory vi i Vim. Leksykon kieszonkowy**

#### Kup książkę **Poleć książkę**

opcje, 62 polecenia dopenianie, 60 historia, 60 stos znaczników, 61 wyrażenia regularne, 60 wywołanie, 59

#### **O**

odwzorowania, 14 okna w elvis, 63, 65 argumenty, 64 w nvi, 59 w vile, 71 w Vim, 30, 31 opcje dla programistów w Vim, 40 dopełniania tekstu w Vim, 50 elvis, 69 nvi, 62 podstawiania, 16 vi, 25 vile, 76 Vim, 57 w skryptach, 52 wydruków w elvis, 68 wywołania elvis, 62 nvi, 59 vi, 8 vile, 70 Vim, 29 zakadek w Vim, 34 zarządzania znacznikami, 29 zwijania tekstu w Vim, 46

#### **P**

pliki, przywracanie, 25 podstawianie, 16 opcje, 16 sztuczki, 20 polecenia, 9 dla programistów w elvis, 67, 68 w vile, 75 w Vim, 39 dopełnianie w elvis, 66 w nvi, 60 w vile, 73 w Vim, 38 edycyjne, 10 ex, 21 historia w elvis, 66 w nvi, 60 w vile, 73 w Vim, 37 operujące na buforach, 13 oznaczania, 13 podstawiania, 16 przesuwania kursora, 9 przywracania plików, 25 wzorzec, 9 zamykania vi, 12 znacznikowe dla Solaris, 13 POSIX, 19 klasy znaków, 19 przesuwanie kursora, 9 przywracanie plików, 25

#### **S**

skróty trybu wstawiania, 13 skrypty Vim, 51 funkcje użytkownika, 54 liczby, 52 opcje, 52 operatory, 54 sterowanie wykonaniem, 53 uruchamianie, 56 zmienne, 52 Solaris polecenia znacznikowe, 13 stos znaczników, 27, 28 obsługa, 28 opcje zarządzania, 29 w elvis, 66, 67 w nvi, 61 w vile, 74 w Vim, 38, 39 sztuczki podstawiania, 20

#### **T**

tekst w Vim dopasowanie, 42 dopełnianie, 47 opcje, 50 zwijanie, 44 opcje, 46 tryb poleceń, odwzorowania, 14 różnicowy Vim, 50 wstawiania odwzorowania, 14 skróty, 13 wyświetlania w elvis, 67

#### Kup książkę **Australia kalendary książkę** Poleć książkę

#### **V**

vi, 7 inicjalizacja, 25 kod źródłowy. 79 opcje, 25 polecenia, 9 wzorzec, 9 wywołanie, 8 zamykanie, 12 vile, 70 kod źródłowy, 79 okna, 71 opcje, 76 polecenia dla programistów, 75 dopenianie, 73 historia, 73 stos znaczników, 74 wyrażenia regularne, 72 wywołanie, 70 Vim, 29 dopełnianie poleceń, 38 tekstu, 47 opcje, 50 formatowanie kodu i wcieć, 43 kod źródłowy, 79 okna, 30, 31 opcje, 57 dla programistów, 40 dopełniania tekstu, 50 w skryptach, 52 zakadek, 34 zwijania tekstu, 46 polecenia dla programistów, 39 dopenianie, 38

skrypty, 51 funkcie użytkownika, 54 liczby, 52 opcje, 52 operatory, 54 sterowanie wykonaniem, 53 uruchamianie, 56 zmienne, 52 stos znaczników, 38, 39 tekst dopasowanie, 42 dopełnianie, 47 opcje, 50 zwijanie, 44 opcje, 46 tryb różnicowy, 50 wyrażenia regularne, 35 wyszukiwanie identyfikatorów, 41 wywołanie, 29 zakadki, 33 opcje, 34 zarządzanie, 33, 34

#### **W**

wcięcia automatyczne, 15 formatowanie w Vim, 43 wydruki w elvis, 68 wyrażenia regularne, 17 w elvis, 65 w nvi, 60 w vile, 72 w Vim, 35 zakresowe POSIX, 19 wyszukiwanie identyfikatorów w Vim, 41

wyświetlanie w elvis, 67 wywołanie elvis, 62 nvi, 59 vi, 8 vile, 70 Vim, 29 wzorzec poleceń vi, 9

#### **Z**

zakadki w Vim, 33 opcje, 34 zarządzanie, 33, 34 zamiennik metaznaki, 20 zamykanie vi, 12 znaczniki, 27, 28 ctags, 28 obsługa, 28 opcje zarządzania, 29 polecenia dla Solaris, 13 rozszerzone, 27 w elvis, 66, 67 w nvi, 61 w vile, 74 w Vim, 38, 39 zwijanie tekstu w Vim, 44 opcje, 46

historia, 37

#### Kup książkę **Poleć książkę**

# PROGRAM PARTNERSKI GRUPY WYDAWNICZEJ HELION

**1. ZAREJESTRUJ SIĘ** 2. PREZENTUJ KSIĄŻKI **3. ZBIERAJ PROWIZJE** 

Zmień swoją stronę WWW w działający bankomat!

## Dowiedz się więcej i dołącz już dzisiaj! http://program-partnerski.helion.pl

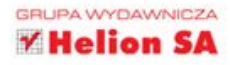

# O'REILLY®

### Edytory vi i Vim. Leksykon kieszonkowy

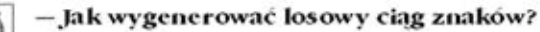

- Posadzić nowego użytkownika przed vi
- i kazać mu wyłaczyć edytor.

To jeden z dowcipów obrazujących specyficzna składnie edytorów vi i Vim. Prawdopodobnie edvtory te sa trudne dla poczatkującego użytkownika, ale ježeli tvlko opanujesz ich elementarna obsługe, nie zamienisz ich na nic innego. Oba sprawdza się idealnie przy edycji różnego rodzaju plików tekstowych – nieważne, czy bedzie to plik HTML, PHP czy kod źródłowy Jayy.

Niezliczone opcje edytorów vi i Vim sprawiają, że zapamiętanie ich wszystkich sprawia pewne trudności. Dlatego Arnold Robbins zebrał dla Ciebie najbardziej użyteczne polecenia edytorów vi, Vim i najważniejszych klonów vi (nvi, elvis i vile), a potem skondensował je i przedstawił w formie niewielkiego leksykonu, który sprawdzi się w codziennej pracy. Wykorzystanie wyrażeń regularnych, wyszukiwanie i zamiana tekstu, zarzadzanie oknami, funkcje użytkownika, dopełnianie poleceń to tylko niektóre z omówionych elementów. Leksykon ten powinni mieć zawsze pod ręką zarówno zaawansowani, jak i początkujący użytkownicy edytora vi!

- Opcje wywołania edytora
- Polecenia i opcje trybu edycyjnego vi
- Skróty klawiszowe
- Podstawienia i wyrażenia regularne
- Inicjalizacja sesji edycji i przywracanie plików
- Rozszerzona obsługa znaczników i stosu znaczników
- Polecenia i opcje edytora Vim
- Wykaz dodatkowych funkcji nvi, vile i elvisa

#### Niezastąpiony przewodnik dla użytkowników edytorów vi i Vim!

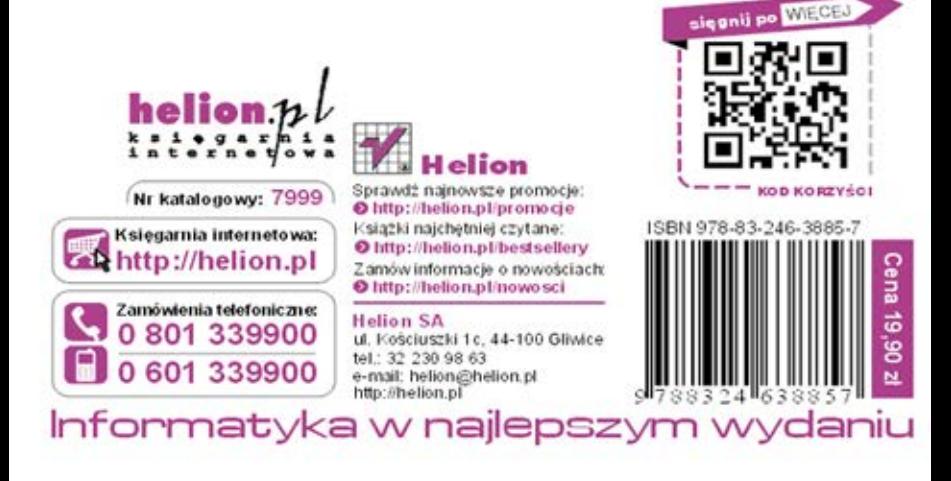